## **Two-Dimensional Experimental Kinematics**

Digitize locations of landmarks  $\{r_i\}^{pk}$  on body i for points k=1 to n at given time t

All points must be attached to body i

Use landmark weighting factor  $f^{Pk} = 1$  if point k is available at time t. Use  $f^{Pk} = 0$  if point k not available at given time t.

Determine  $\{\dot{r}_i\}^{pk}$   $\{\ddot{r}_i\}^{pk}$   $\{\ddot{r}_i\}^{pk}$   $\{\ddot{r}_i\}^{pk}$   $\{\ddot{r}_i\}^{pk}$ i Pk i Pk i  $\mathbf{r}_i$   $\}^{\text{Pk}}$   $\{ \mathbf{r}_i \}^{\text{Pk}}$   $\{ \mathbf{r}_j^{\text{Pk}} \}^{\{i\} \text{Pk}}$  at given time t.

#### **Mean values**

$$
\begin{aligned}\n\left\{\mathbf{r}_i\right\}^{mean} &= \left(\sum_{k=1}^n f^{Pk} \left\{\mathbf{r}_i\right\}^{Pk}\right) / \sum_{k=1}^n f^{Pk} \\
\left\{\mathbf{r}_i\right\}^{mean} &= \left(\sum_{k=1}^n f^{Pk} \left\{\mathbf{r}_i\right\}^{Pk}\right) / \sum_{k=1}^n f^{Pk} \\
\left\{\mathbf{r}_i^*\right\}^{mean} &= \left(\sum_{k=1}^n f^{Pk} \left\{\mathbf{r}_i^*\right\}^{Pk}\right) / \sum_{k=1}^n f^{Pk} \\
\left\{\mathbf{r}_i^*\right\}^{mean} &= \left(\sum_{k=1}^n f^{Pk} \left\{\mathbf{r}_i^*\right\}^{Pk}\right) / \sum_{k=1}^n f^{Pk} \\
\left\{\mathbf{r}_i^*\right\}^{mean} &= \left(\sum_{k=1}^n f^{Pk} \left\{\mathbf{r}_i^*\right\}^{Pk}\right) / \sum_{k=1}^n f^{Pk} \\
S &= \sum_{k=1}^n \left(f^{Pk} \left\{\mathbf{r}_i\right\}^{Pk} - \left\{\mathbf{r}_i\right\}^{mean}\right)^T \left\{\mathbf{r}_i\right\}^{Rk} - \left\{\mathbf{r}_i\right\}^{mean}\right)\n\end{aligned}
$$

**Velocity**

$$
\omega_{i} = \left(\sum_{k=1}^{n} f^{Pk} \left(\{r_{i}\}^{Pk}\right)^{T} \left[R\right] \left(\{r_{i}\}^{Pk} - \{r_{i}\}^{mean}\right)\right) / S \quad \text{for} \quad [R] = \begin{bmatrix} 0 & -1 \\ 1 & 0 \end{bmatrix}
$$

$$
\left[\widetilde{\omega}_{i}\right] = \omega_{i}[R]
$$

Point ICR is the instantaneous center of rotation for body i with respect to the ground. Note that the ICR is not attached to the body. Point P on the body coincident with ICR has zero velocity.

$$
\begin{aligned}\n\{\dot{r}_i\}^P &= \left[\widetilde{\omega}_i\right] \left(\{r_i\}^P - \{r\}^{ICR}\right) \quad \text{for any point P attached to body i} \\
\{r\}^{ICR} &= \{r_i\}^{mean} - \left[\widetilde{\omega}_i\right]^{-1} \{r_i\}^{mean} \quad \text{for} \quad \{ \dot{r}_i\}^{P\_at\_ICR} = 0\n\end{aligned}
$$

**Acceleration**

$$
\begin{aligned}\n\dot{\omega}_i &= \left(\sum_{k=1}^n f^{Pk} \left(\left\{\ddot{r}_i\right\}^{Pk}\right)^T \left[R\right] \left(\left\{r_i\right\}^{Pk} - \left\{r_i\right\}^{mean}\right)\right) / S \\
\left[\tilde{\dot{\omega}}_i\right] &= \dot{\omega}_i \left[R\right] \qquad \qquad \left[\beta\right] = \left[\tilde{\dot{\omega}}_i\right] + \left[\tilde{\omega}_i\right] \left[\tilde{\omega}_i\right] = \left[ \begin{matrix} -\omega_i^2 & -\dot{\omega}_i \\
\dot{\omega}_i & -\omega_i^2 \end{matrix} \right]\n\end{aligned}
$$

Point IAP is the instantaneous acceleration pole for body i. Note that the IAP is not attached to the body. Point P on the body coincident with IAP has zero acceleration.

$$
\{\ddot{r}_i\}^P = [\beta] \Big(\{r_i\}^P - \{r\}^{IAP}\Big) \quad \text{ for any point P attached to body i}
$$
\n
$$
\{r\}^{IAP} = \{r_i\}^{mean} - [\beta]^{-1} \{\ddot{r}_i\}^{mean} \quad \text{ for } \quad \{\ddot{r}_i\}^{P-at-IAP} = 0 \quad \text{OLD}
$$

**Jerk**

$$
\begin{aligned} \ddot{\omega}_i &= \omega_i^3 + \left( \sum_{k=1}^n f^{p_k} \left( \{ \ddot{r}_i \}^{p_k} \right)^T \left[ R \right] \left( \{ r_i \}^{p_k} - \{ r_i \}^{mean} \right) \right) / S \\ \bigg[ \widetilde{\ddot{\omega}}_i \bigg] = \ddot{\omega}_i \big[ R \bigg] \qquad \qquad \big[ \eta \big] = \bigg[ \widetilde{\ddot{\omega}}_i \bigg] + 3 \big[ \widetilde{\ddot{\omega}}_i \bigg] \widetilde{\ddot{\omega}}_i \bigg] + \big[ \widetilde{\ddot{\omega}}_i \bigg] \widetilde{\ddot{\omega}}_i \bigg] = \begin{bmatrix} -3 \omega_i \dot{\omega}_i & \omega_i^3 - \ddot{\omega}_i \\ \ddot{\omega}_i - \omega_i^3 & -3 \omega_i \dot{\omega}_i \end{bmatrix} \end{aligned}
$$

Point IJP is the instantaneous jerk pole for the body. Note that the IJP is not attached to the body. Point P on the body coincident with IJP has zero jerk.

$$
\begin{aligned}\n\left\{\ddot{\mathbf{r}}\right\}^{\mathrm{P}} &= \left[\eta \right] \left\{\mathbf{r}_i\right\}^{\mathrm{P}} - \left\{\mathbf{r}\right\}^{\mathrm{UP}}\right] \qquad \text{for any point P attached to the body} \\
\left\{\mathbf{r}\right\}^{\mathrm{UP}} &= \left\{\mathbf{r}_i\right\}^{\mathrm{mean}} - \left[\eta\right]^{-1} \left\{\ddot{\mathbf{r}}\right\}^{\mathrm{mean}} \qquad \text{for} \qquad \left\{\ddot{\mathbf{r}}\right\}^{\mathrm{P-at\_IP}} = 0\n\end{aligned}
$$

**Snap**

$$
\begin{aligned}\n\ddot{\omega}_{i} &= 6\omega_{i}^{2}\dot{\omega}_{i} + \left(\sum_{k=1}^{n}f^{pk}\left(\frac{f_{i}}{f_{i}}\right)^{pk}\right)^{T}\left[R\left]\left(f_{i}\right\right)^{pk} - \left\{r_{i}\right\}^{mean}\right)\right]/S \\
\left[\tilde{\omega}_{i}\right] &= \ddot{\omega}_{i}\left[R\right] \qquad \qquad \left[\sigma\right] = \left[\tilde{\tilde{\omega}}_{i}\right] + 6\left[\tilde{\omega}_{i}\right]\left[\tilde{\omega}_{i}\right] + 4\left[\tilde{\omega}_{i}\right]\left[\tilde{\tilde{\omega}}_{i}\right] + 3\left[\tilde{\tilde{\omega}}_{i}\right]\left[\tilde{\tilde{\omega}}_{i}\right] + \left[\tilde{\tilde{\omega}}_{i}\right]\left[\tilde{\tilde{\omega}}_{i}\right]\left[\tilde{\tilde{\omega}}_{i}\right]\right] \\
\left[\sigma\right] &= \left[-4\omega_{i}\ddot{\omega}_{i} - 3\dot{\omega}_{i}^{2} + \omega_{i}^{4} \qquad \omega_{i}^{2}\dot{\omega}_{i} - \ddot{\omega}_{i}^{2} \\
qquad \qquad - 4\omega_{i}\ddot{\omega}_{i} - 3\dot{\omega}_{i}^{2} + \omega_{i}^{4}\right]\n\end{aligned}
$$

$$
\begin{aligned}\n\{\vec{r}_i\}^P &= \left[\sigma \left| \left\{r_i\right\}^P - \{r\}^{ISP} \right\rangle \right] \quad \text{for any point P attached to the body} \\
\{r\}^{ISP} &= \{r_i\}^{mean} - \left[\sigma \right]^{-1} \{\vec{r}_i\}^{mean} \quad \text{for} \quad \{\vec{r}_i\}^{P-at-ISP} = 0\n\end{aligned}
$$

### **Centrode**

Location of the ICR measured relative to ground changes as body i moves and sweeps a locus called the fixed centrode for body i. The time derivative of the locus describes how the ICR moves. Tracking the location of the ICR relative to a coordinate frame fixed to body i provides a locus called the moving centrode. Motion of body i may be characterized as pure rolling of the moving centrode on the fixed centrode because body i instantaneously has zero velocity at each location of the ICR.

$$
\left\{ \dot{r} \right\}^{ICR} = \left( \!\!\!\left[ \widetilde{\omega} \right]\!\!\right\} \!\!\!\left\{ \ddot{r}_{i} \right\}^{mean} - \left[ \beta \right] \!\!\!\left\{ \dot{r}_{i} \right\}^{mean} \right) \!\! \left/ \left. \omega_{i} \right.^{2}
$$

The second time derivative of the location of the ICR also changes as body i moves. First and second time derivatives of position along a locus may be combined to determine curvature  $\kappa$  of the fixed centrode. If body i is part of a mechanism with mobility of one, curvature of the centrode at each location will be invariant to speed of the mechanism.

{ } { } { } { } <sup>3</sup> i mean 2 i i 2 mean i 3 i i i i i i 3 mean i i i i 2 i 2 i i i ICR r / 0 0 r 2 2 r 2 0 0 2 <sup>r</sup> <sup>ω</sup> ω <sup>−</sup> <sup>ω</sup> <sup>+</sup> − ω ω ω <sup>ω</sup> <sup>ω</sup> <sup>ω</sup> <sup>+</sup> ω − ω ω <sup>ω</sup> <sup>ω</sup> <sup>−</sup> <sup>ω</sup> <sup>=</sup> (({ } ) [ ]{ } ) (({ } ) { } ) 3 / 2 ICR <sup>T</sup> ICR ICR <sup>T</sup> ICR ICR κ = r R r / r r

### **Relative velocity**

For planar motion, the relative angular velocity of body j with respect to body i is the difference between the two angular velocities. The relative instantaneous center of rotation (RICR) for body j about body i describes a unique point that has zero relative velocity between the two bodies. Note that location of the RICR is measured with respect to the ground.

$$
\begin{aligned} \boldsymbol{\omega}_{j\_wt\_i} &= \boldsymbol{\omega}_j - \boldsymbol{\omega}_i \\ \{r_{j\_wt\_i}\}^{ICR} &= \bigg(\hspace{-0.25mm}\big[\boldsymbol{\tilde{\omega}}_j\big]\hspace{-0.25mm}\big| \hspace{-0.25mm}\big[r_j\big]^{ICR} - \big[\boldsymbol{\tilde{\omega}}_i\big]\hspace{-0.25mm}\big|\hspace{-0.25mm}\big[r_i\big]^{ICR}\hspace{-0.25mm}\bigg) / \boldsymbol{\omega}_{j\_wt\_i} \end{aligned}
$$

## **Rigid Body**

Determine the velocity of point C on rigid body link 3. The rigid body and the velocity vectors are drawn to scale. Link 3 is NOT pinned to the ground. Show your work.

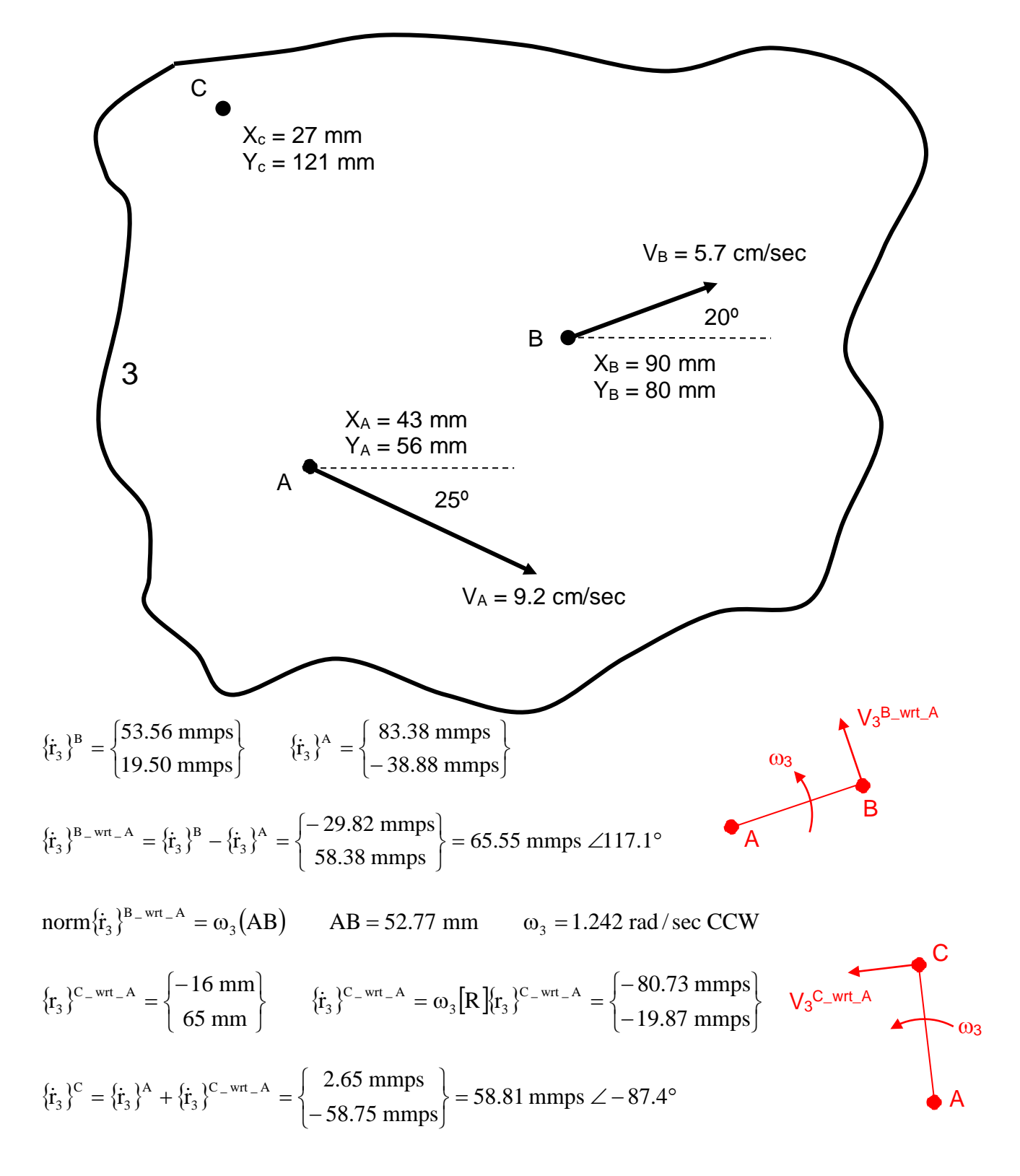

# **Rigid Body**

Determine the velocity of point C on rigid body link 3. The rigid body and the velocity vectors are drawn to scale. Link 3 is NOT pinned to the ground. Show your work.

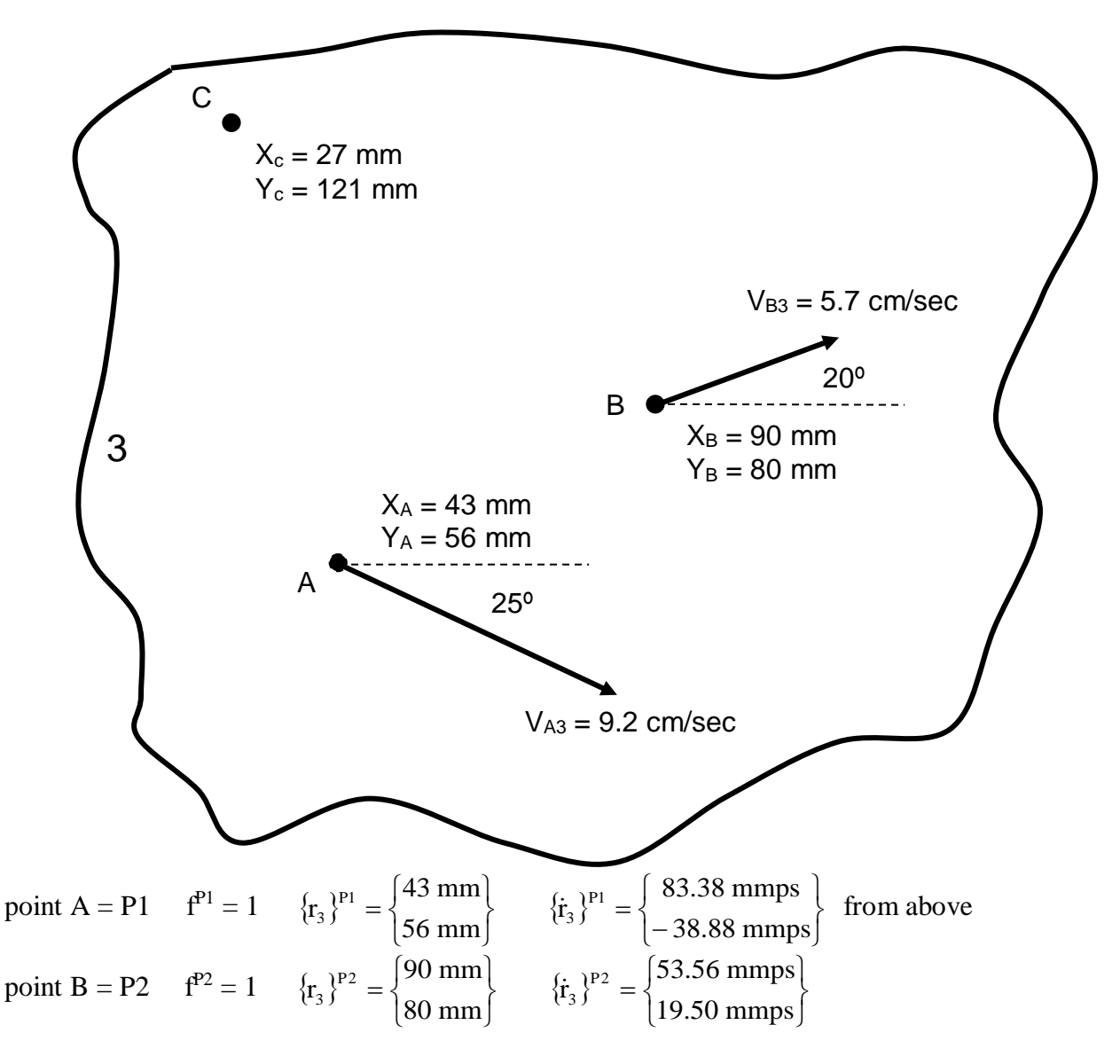

use lm2kin2d per attached code

$$
\omega_3 = +1.2422 \text{ rad/sec} \qquad \{r\}^{\text{ICR}} = \begin{cases} 74.3006 \\ 123.1197 \end{cases} \text{ mm}
$$

$$
\{r_3\}^{\text{C}} = \begin{cases} 27 \text{ mm} \\ 121 \text{ mm} \end{cases} \qquad \{r_3\}^{\text{C}} = \begin{bmatrix} 0 & -\omega_3 \\ \omega_3 & 0 \end{bmatrix} \left(\{r_3\}^{\text{C}} - \{r\}^{\text{ICR}}\right) = \begin{cases} 2.6332 \text{ mmps} \\ -58.7571 \text{ mmps} \end{cases} = 58.82 \text{ mmps } \angle -87.43^{\circ}
$$

```
% rbk.m - rigid body kinematics
% HJSIII, 14.01.13
clear
% constants
Rmat = [ 0 -1 ; 1 0 ];
% inputs
\begin{array}{cccc} \mbox{\large\it f} & = & [ & 1 & & 1 & ] \end{array} ;r = [43 \t 90 ;<br>56 80]
                  56 80 ];
rd = [ 83.38 53.56 ;
-38.88 19.5 ];
rdd = zeros(2,2);
rddd = zeros(2,2);% call function
[ w, rICR, wd, rIAP, wdd, rIJP, rdICR, kappa ] = lm2kin2d( f, r, rd, rdd, rddd );
w
rICR
% find velocity of C
r3C = [ 27 121 ];
r3Cd = w * Rmat * ( r3C - rICR )% bottom of rbk
```
% t\_lm2kin2d.m - test 2D kinematics from landmark motion % HJSIII, 14.01.13 clear %%%%%%%%%%%%%%%%%%%%%%%%%%%%%%%%%%%%%% % example inputs - web cutter four bar % Haug page 197 - not ME 581 web cutter  ${}^{2}_{6}$  B3 C3<br>  $f = [1 1 1$ f  $\begin{array}{ccc} 1 & 1 & 1 \end{array}$ r = [ 3.7588 3.9407 ; 1.3681 29.3675 ]; rd = [ -5.4874 22.5296 ; 15.0764 14.8943 ]; rdd = [ -60.4716 -42.8075 ;  $-22.0098$   $-50.1604$  ]; rddd = [ 88.2815 -673.2083 ;  $-242.5514 -291.1768$  ]; % expected outputs  $w_{\text{test}} = -1.0006;$ rICR\_test = [ 18.8257 ; 6.8520 ];  $wd\_test = -0.6374;$ rIAP\_test = [ -49.1784 ; 13.0846 ]; wdd\_test = 26.1823; rIJP\_test = [ 12.8647 ; 3.9747 ]; rdICR\_test = [ -37.0807 ; 72.0169 ];  $kappa_{\texttt{ppa\_test}} = -0.0151$  ; %%%%%%%%%%%%%%%%%%%%%%%%%%%%%%%%%%%%%% % test function [ w, rICR, wd, rIAP, wdd, rIJP, rdICR, kappa ] = lm2kin2d( f, r, rd, rdd, rddd ); w rICR wd rIAP wdd rIJP rdICR kappa

% bottom of t\_lm2kin2d

```
function [ w, rICR, wd, rIAP, wdd, rIJP, rdICR, kappa ] = lm2kin2d( f, r, rd, rdd, rddd )
% 2D instantaneous kinematics of a rigid body from landmark motion
% HJSIII, 14.01.13
\mathbf{R}% USAGE
% function [ w, rICR, wd, rIAP, wdd, rIJP, rdICR, kappa ] = lm2kin2d( f, r, rd, rdd, rddd )
% INPUTS<br>% f -
       - 1xn vector of weights - f(j)=1 means data valid, f(j)=0 means data not available
% r - 2xn matrix of x,y landmark location
      - 2xn matrix of x,y landmark velocity
% rdd - 2xn matrix of x,y landmark acceleration
% rddd - 2xn matrix of x,y landmark jerk
%
% OUTPUTS
% rICR - 2x1 location of instantaneous center of rotation
        - angular velocity
% rIAP - 2x1 location of instantaneous acceleration pole
        - angular acceleration
% rIJP - 2x1 location of instantaneous jerk pole
% wdd - angular jerk
% rdICR - 2x1 time derivative of location of instantaneous center
% kappa - curvature of centrode
% constants
Rmat = [0 -1 ; 1 0 ];
% mean values
[nr, n] = size(r);fmat = diag(f);
sf = sum(f'')rm = sum(\text{fmat}^*r)' /sf;<br>rdm = sum(\text{fmat}^*rd')' /sf;
     = sum( fmat*rd' )'rddm = sum( fmat*rdd' )' /sf;
rdddm = sum( fmat*rddd' )' /sf;
% centered location
rc = r - rm*ones(1,n);S = trace( rc * fmat * rc');
% velocity
vmat = rd * fmat * rc';w = ( \text{vmat}(2,1) - \text{vmat}(1,2) ) / Siwsk = w * Rmat;rICR = rm - inv(wsk) * rdm;% acceleration
amat = \text{rdd} * \text{fmat} * \text{rc};
wd = (amat(2,1) - amat(1,2) ) /S;
wdsk = wd * Rmat;beta = wdsk + wsk*wsk;
rIAP = rm - inv(beta) * rddmi% jerk
jmat = rddd * fmat * rc';
wdd = w * w * w + (jmat(2,1) - jmat(1,2) ) /S;
wddsk = wdd * Rmat;eta = wddsk + 3*wsk*wdsk + wsk*wsk*wsk;
rIJP = rm - inv(eta) * rdddm;
% snap
%rddddm = sum( fmat*rdddd' )' /sf;
%smat = rdddd * fmat * rc';
%wddd = 6*w*wd + ( \text{smat}(2,1) - \text{smat}(1,2) ) /S;
%wdddsk = wddd * Rmat;
%sigma = wdddsk + 6*wsk*wsk*wdsk + 4*wsk*wddsk + 3*wdsk*wdsk + wsk*wsk*wsk*wsk;
rISP = rm - inv(sigma) * rddddm;% centrode
rdICR = ( wsk*rddm - beta*rdm ) /w/w;
nrdICR = norm( rdICR );
sk1 = [ 0 (w*wdd-2*wd*wd) ; -(w*wdd-2*wd*wd) 0 ];
```

```
sk2 = [ w*w*w 2*w*wd ; -2*w*wd w*w*w ];
sk3 = [ 0 -w*w ; w*w 0 ];
rddICR = ( sk1*rdm + sk2*rddm + sk3*rdddm ) /w/w/w;
kappa = ( rdICR(1)*rddICR(2) - rdICR(2)*rddICR(1) ) /nrdICR/nrdICR/nrdICR;
```
% bottom of lm2kin2d